### Формування віртуального середовища вчителів-новаторів

Н.Т. Задорожна., Т.Г. Омельченко.

#### Aнотанія

У роботі розглянуто загальні принципи проектування та формування мережі "Творчих вчителів".

### **Resume**

The method for project and build the Innovative Teachers Network and analysis of experience of Russian teachers in this area is described in the article.

### **Вступ**

Сьогодні в інформаційному суспільстві України освітня сфера набуває принципово нового значення, але зміни, які відбуваються в ній, недостатньо ефективні й це створює загрозу різкого зниження якості освіти порівняно з європейською, відставання України у розвитку високих технологій, в першу чергу інформаційно-комунікаційних технологій (ІКТ), а також зниження конкурентоспроможності громадян України на ринку праці.

В Інституті інформаційних технологій і засобів навчання АПН України за підтримки корпорації Microsoft в Україні планується створити мережу вчителів України, яка, згідно національної програми інформатизації освіти, сприятиме системі загальної та професійної освіти, підняттю фахового рівня вчителя, використанню новітніх ІКТ. Ця мережа відрізняється від аналогічних проектів як ширшим охопленням працівників освіти, так і споконвічною орієнтацією вчительських співтовариств на спільну творчість викладачів різних навчальних предметів, що використовують інформаційні технології у своїй роботі. Вже є досвід створення таких систем. Корпорація Microsoft у Росії інвестувала загальноосвітні проекти. Доцільно розглянути деякі з них.

#### **1.** Партнерство в освіті

Освітня ініціатива Microsoft "Партнерство в освіті" (Microsoft Partners in Learning, PiL) оголошена корпорацією у вересні 2003 року. Microsoft інвестував 250 млн. доларів США на розвиток системи навчальних центрів в усьому світі, розробку

адаптованих навчальних матеріалів з використанням інформаційних технологій та забезпечення Інтернет підтримки освітянам та учням у рамках ініціативи "Партнерство в освіті". Більше як сто країн підписали з Microsoft угоду про співробітництво у рамках даної програми. У Росії "Угода про співробітництво в області розвитку сучасних інформаційних технологій у системі освіти та науки" між Міністерством освіти і науки і корпорацією Microsoft була підписана 29 вересня 2004 року.

Для рішення поставлених завдань Microsoft пропонує ряд проектів і програм, для здійснення яких і призначаються виділені корпорацією Microsoft інвестиції. Зокрема, реалізуються:

## **1.2. Проект Microsoft "Академія вчителів"**

Проект Microsoft "Академія вчителів" розроблено російськими експертами на основі ресурсів і рішень, запропонованих корпорацією Microsoft, для формування співтовариства методистів, експертів і педагогів-новаторів, для вивчення сучасних інформаційних технологій та їхнього використання в методиках викладання.

## 13. "Нове життя комп'ютера"

У рамках програми "Нове життя комп'ютера" Microsoft безкоштовно надає початковому й середньому навчальним закладам ліцензії й носії з операційною системою Windows 2000 Professional для установки на отримані в подарунок персональні комп'ютери, які були в користуванні, із процесором Pentium 2 або старше.

# 1.4. Курси серії "Партнерство в освіті"

Розробка та адаптація ряду методик і курсів для середніх навчальних закладів, що допомагають не тільки освоїти інформаційні технології, але й виробити нові підходи до виконання робочих завдань.

## **2. Мережа творчих вчителів — http://www.it-n.ru**

Розглянемо детальніше організацію цього порталу. Портал зареєстрований в 2005 році. Рейтинг порталу високий — 102 серед освітніх ресурсів, на сьогодні близько 20 тис. переглядів, близько 10 тис. відвідувань за 24 години..

Спеціальний портал для вчителів середніх навчальних закладів, зацікавлених в ефективному використанні інформаційних технологій у навчальному процесі. На порталі вчителі можуть почерпнути відомості про застосування спеціальних функцій програмного забезпечення, скористатися бібліотекою цікавих навчальних проектів і методик проведення уроків з використанням електронних й інтернетресурсів, а також спілкуватися зі своїми колегами в співтовариствах і дискусійних групах.

Розглянемо більш детально можливості цього порталу.

### 2.1. Ресурси порталу Мережа творчих учителів

Цей портал створений за підтримки корпорації Microsoft для того, щоб дати можливість учителям Росії у своєї країни та за її межами спілкуватися й обмінюватися інформацією та матеріалами по використанню інформаційних і комунікаційних технологій (ІКТ) в освіті, створюючи в такий спосіб Мережу творчих учителів (Innovative Teachers Network). Ця Мережа поєднує по усьому світові працівників освіти, що цікавляться можливостями застосування ІКТ для збагачення навчального процесу силами всіх його учасників.

Використання ІКТ у класі спроможне трансформувати формат викладання й навчання, зробивши навчальний процес більше ефективним і привабливим. Інтернет може розсунути межі класної кімнати до розмірів земної кулі.

Учасники Мережі творчих учителів знайдуть багато корисних ресурсів і цікавих людей, які допоможуть у вирішенні складних викладацьких завдань.

## 2.2 Проекти й методики

На порталі публікуються проекти й методики проведення уроків, створені й перевірені вчителями на практиці та схвалені експертною комісією порталу.

Методики й проекти розробляються тільки по запропонованій на порталі тематиці. У таблиці 1 представлена кількісна характеристика методик і проектів.

#### Таблиця 1

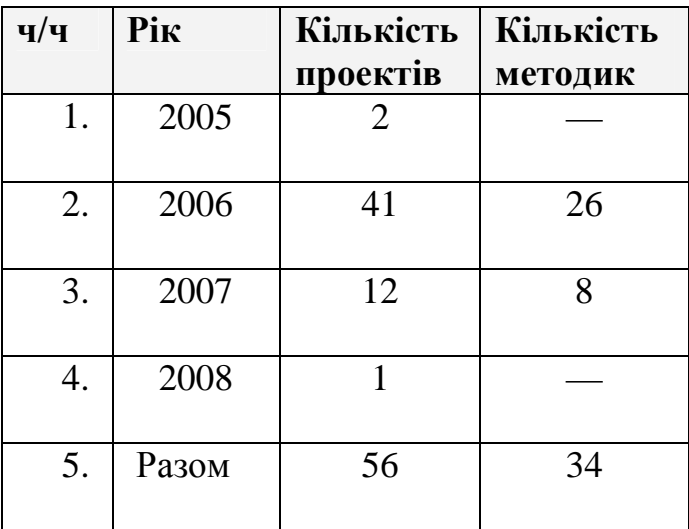

#### Кількість опублікованих методик і проектів

Дані таблиці показують динаміку насичення освітніми ресурсами порталу. В 2007 році кількість методик і проектів зменшилося. Значна частина опублікованих проектів отримує багато відгуків і набуває застосування. Не всі створені співтовариства одержують широкий відгук у форумах. Але потрібно відзначити широку географію учасників форумів.

### **2.3. Статті і поради**

Містять матеріали з описом функціональних можливостей програмного забезпечення. Допомагають краще оцінити області можливого застосування ІКТ в педагогічній практиці.

### 2.4. Співтовариства педагогів

Співтовариства формуються учасниками мережі вчителів-новаторів по інтересах або навколо певних проектів. Вони відкривають широкі можливості для співробітництва і обміну досвідом. Співтовариства мають зручний сервіс, є посилання на розділи бібліотеки з основної тематики співтовариства, на документи, на форуми по темах, представлені активні учасники співтовариства. У таблиці 2 представлено все розмаїття створених на порталі співтовариств.

#### **2.5. Конкурс VCT-проектів**

Проекти Virtual Classroom Tour (VCT), що означає "віртуальний тур по класній кімнаті", включають методику проведення занять із використанням проектного методу навчання. Нерідко такі проекти є багатопредметними і використовують IKT у ході роботи. Опис проекту, виконаний вчителем по заданому шаблону, обов'язково повинен містити приклади учнівських робіт (результатів виконання проекту). Проект може бути виконаний як у рамках представлених на порталі "Мережа творчих учителів" ідей VCT-проектів так і повністю на основі власних матеріалів. Цей конкурс припускає залучення учнів, оскільки проект повинен бути реалізований у класі.

### **ɍɦɨɜɢɤɨɧɤɭɪɫɭ**

Для участі в конкурсі необхідно виконати такі рекомендації:

1. Ознайомитися з існуючими на порталі ідеями й конкретними реалізаціями VCT-проектів.

2. Заресструватися в Мережі творчих учителів.

3. Вибрати проект, що буде реалізований у класі - один з опублікованих на порталі проектних ідей або абсолютно новий.

4. Максимально (наскільки можливо на підготовчому етапі) заповнити шаблон VCT-проекту.

5. Провести проект. (У міру проведення проекту, відзначити ключові моменти підготовки і/або проведення проекту, збирати відгуки учнів, час від часу звертатися до шаблона VCT-проекту, щоб заповнити всі пункти).

6. По закінченню проекту необхідно завершити заповнення шаблона VCTпроекту (вкласти 2-3 кращі роботи учнів).

7. Завантажити описаний по шаблону VCT-проект на портал або вислати за електронною адресою.

У наступні 10 днів з моменту одержання ваша методика буде розглянута й опублікована на порталі або повернута на доробку.

5

Переможець (переможці) Конкурсу візьмуть участь в V Міжнародному країни Європи, Близького Сходу й Африки) та наступних форумах інноваційних ɭɱɢɬɟɥɿɜ (Innovative Teachers Forum in Europe, Middle-East and Africa).

#### **2.6. Конкурс методик**

Це один з конкурсів Мережі творчих учителів, у результаті участі поповнюються ресурси порталу - а саме бібліотека методик проведення уроків з використанням ІКТ. Конкурс методик не вимагає залучення учнів, методика проведення уроків з обраної теми повністю створюється вчителем.

#### Приклади використання IKT для формування освітнього простору

### **розроблених Microsoft**

#### **B** Pocii:

1. http://www.microsoft.com/Rus/Casestudies/CaseStudy.aspx?id=495 Российский Новый Университет интегрирует КИС «Вектор» с решением Microsoft Learning Gateway 8 липня 2007 р.

2. http://www.microsoft.com/Rus/Casestudies/CaseStudy.aspx?id=496 Ha 6ase Microsoft Office SharePoint Server 2007 в Таганрогском технологическом институте Южного федерального үниверситета создан портал, объединяющий информационные системы вуза в единую информационно-образовательную среду в липня 2007 р.

3. http://www.microsoft.com/Rus/Casestudies/CaseStudy.aspx?id=525 Logitech в России использует систему сбора отчетности на базе Microsoft SQL Server 2005 26 грудня 2007 р.

4. http://www.microsoft.com/Rus/Casestudies/CaseStudy.aspx?id=444 Развивая направление eLearning, Астраханский государственный технический университет внедряет Microsoft Learning Gateway 9 листопада 2006 р.

5. http://www.microsoft.com/Rus/Casestudies/CaseStudy.aspx?id=434 Bcepoccийский государственный институт кинематографии имени С.А. Герасимова переходит на новый уровень обучения с помощью Microsoft Learning Gateway 10 вересня 2006 р.

6. http://www.microsoft.com/Rus/Casestudies/CaseStudy.aspx?id=435 Санкт-Петербургский Международный Институт Менеджмента внедряет решение для автоматизации образовательного процесса Microsoft Learning Gateway 10 вересня 2006 р.

7. http://www.microsoft.com/Rus/Casestudies/CaseStudy.aspx?id=382 Московский городской педагогический университет широко использует приложения Microsoft в подготовке квалифицированных кадров для столичной системы образования 13 листопада 2005 р.

### За рубежем:

1. http://www.microsoft.com/Rus/Casestudies/CaseStudy.aspx?id=365 Министерство образования Египта гарантирует каждому ребенку доступ к информационным и коммуникационным технологиям 19 червня 2005 р.

2. http://www.microsoft.com/Rus/Casestudies/CaseStudy.aspx?id=367 Министерство образования Сарлинии созлает елиное информационное пространство лля 600 школ региона 19 червня 2005 p.

3. http://www.microsoft.com/Rus/Casestudies/CaseStudy.aspx?id=357 Решение по управлению интеллектуальными ресурсами в школах Роттердама позволяет администрации города полностью передать административные полномочия на места 6 червня 2005 р.

4. http://www.microsoft.com/Rus/Casestudies/CaseStudy.aspx?id=351 Школьный округ штата Калифорния (США) совершенствует совместную работу и оптимизирует сбор информации 31 травня 2005 p.

5. http://www.microsoft.com/Rus/Casestudies/CaseStudy.aspx?id=288 Колледж и школа НАК/НІТ в австрийском городе Тамсвег эффективно используют новые технологии И ВОЗМОЖНОСТИ 30 червня 2004 р.

6. http://www.microsoft.com/Rus/Casestudies/CaseStudy.aspx?id=375 Чешский Технический университет (ЧТУ) в Праге внедряет эффективную систему дистанционного обучения на основе Microsoft Learning Gateway 6 вересня 2005 р.

7. http://www.microsoft.com/Rus/Casestudies/CaseStudy.aspx?id=368 Компания UC Irvine Extension с помощью решений Microsoft для бизнеса повысила эффективность своей финансовой отчетности 19 червня 2005 р.

## Список співтовариств порталу

## Таблиця 2

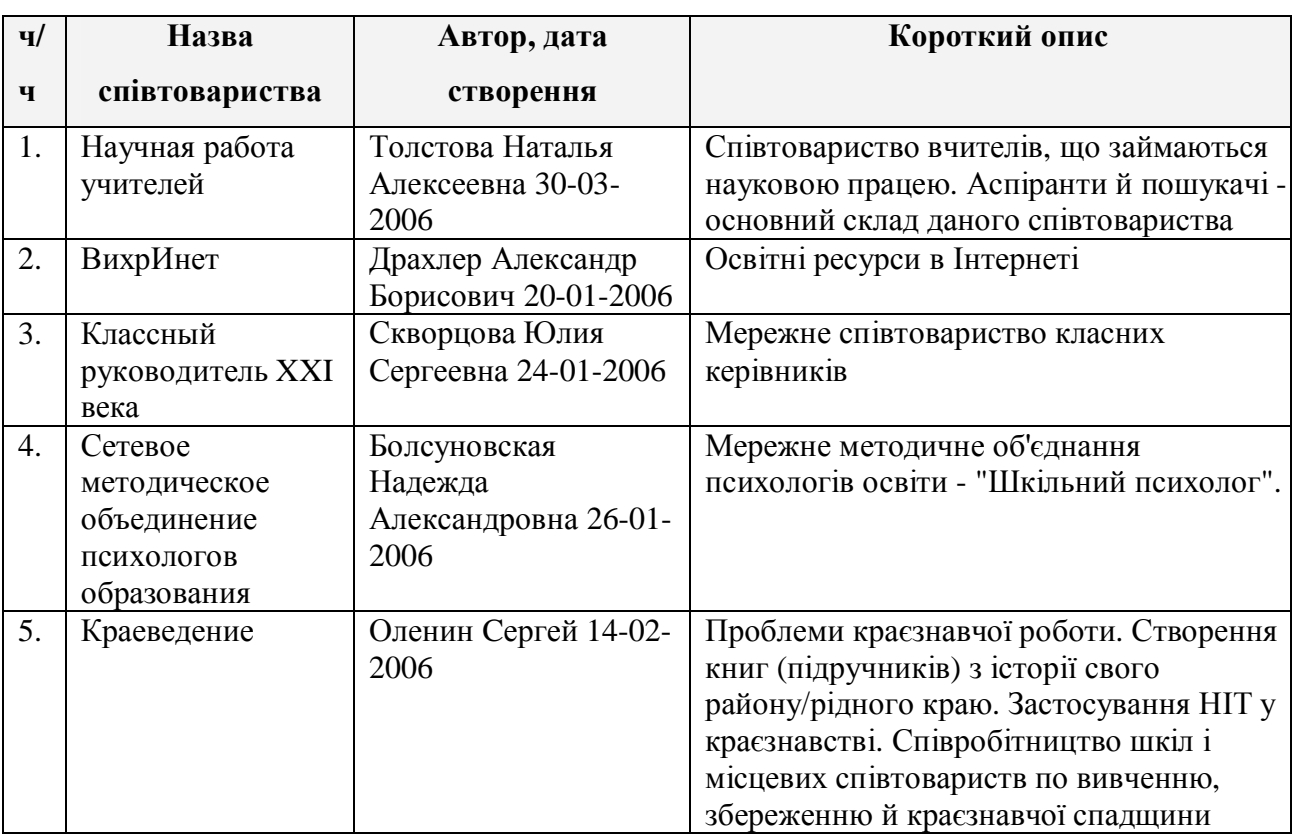

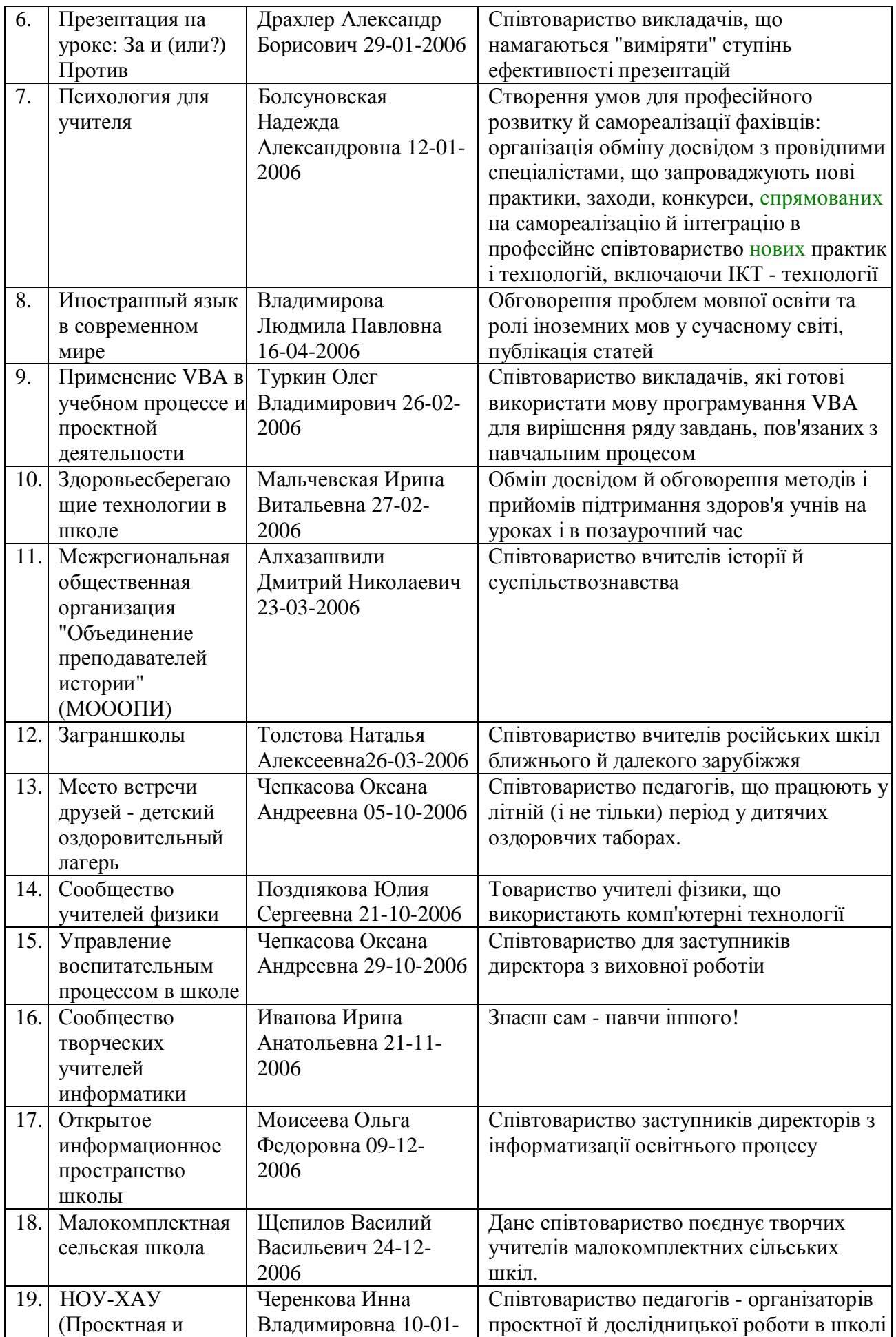

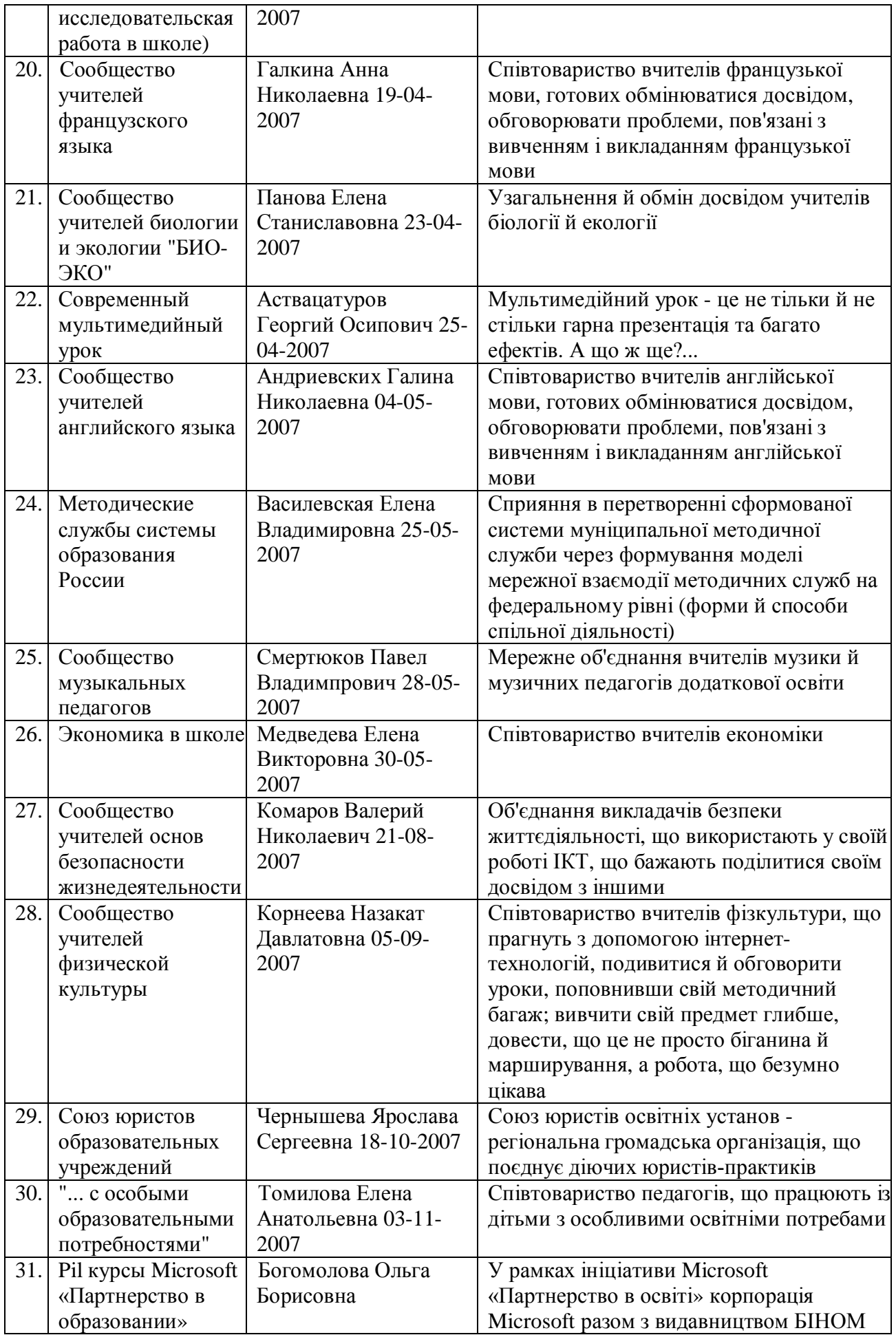

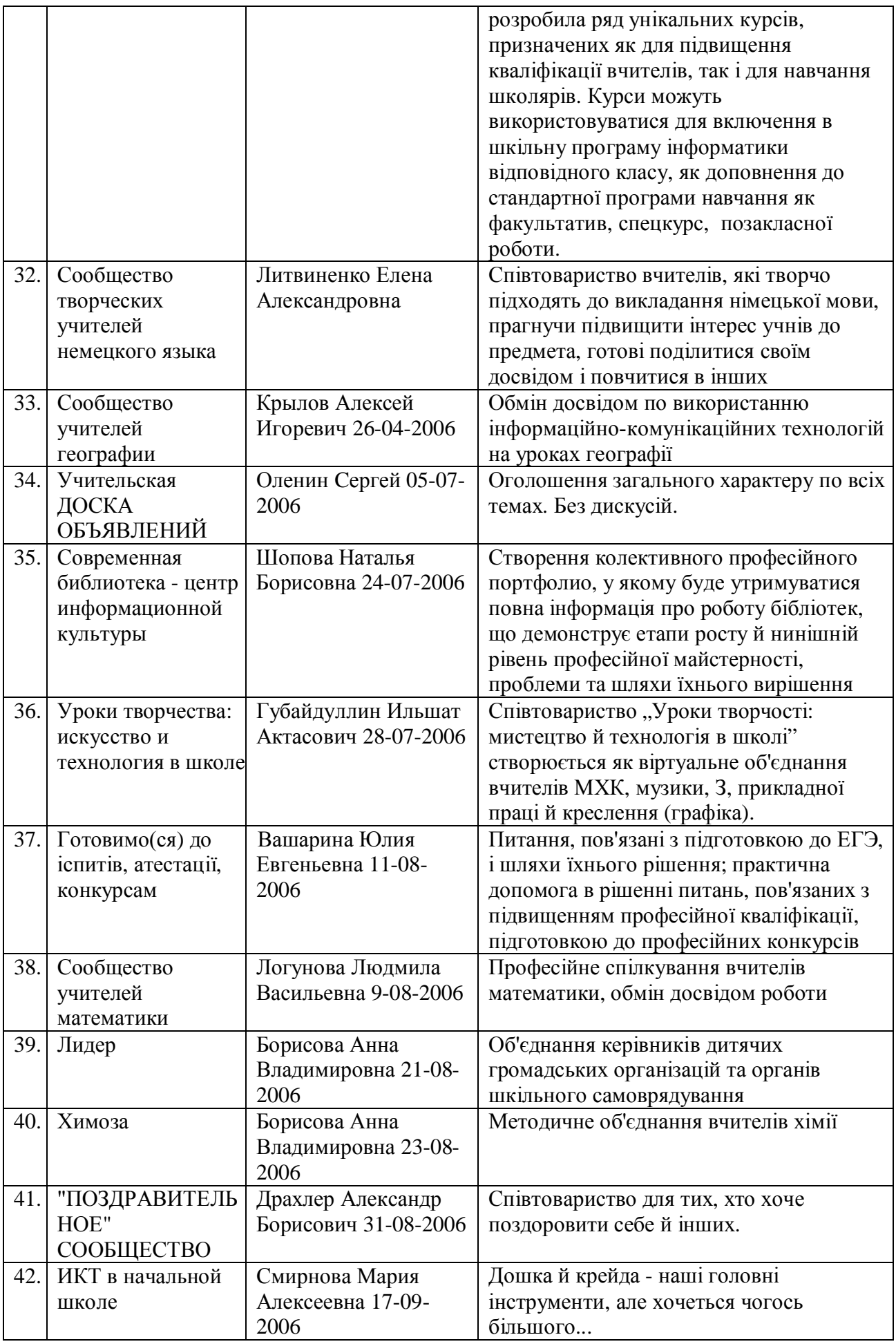

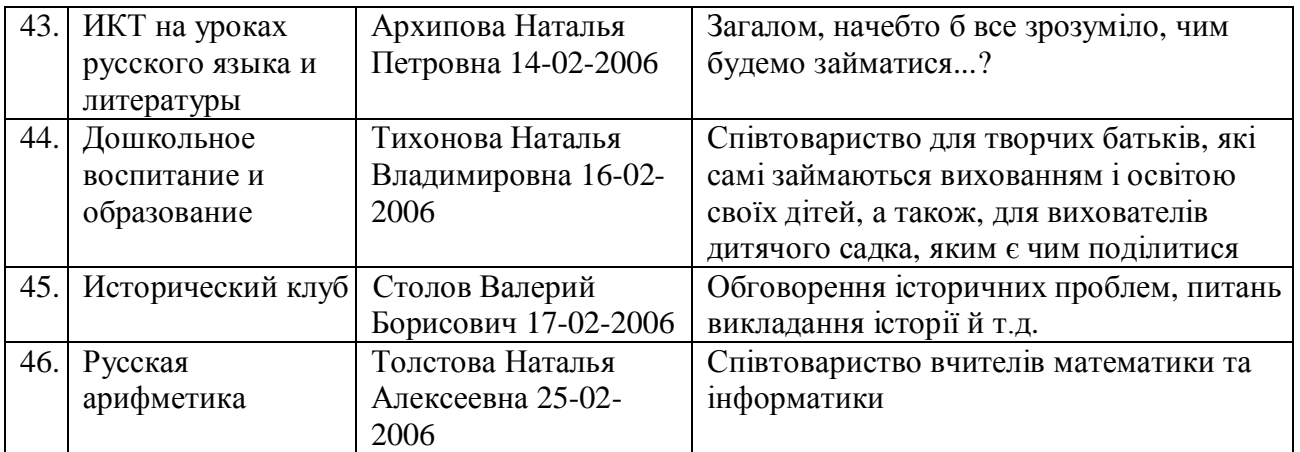

# **Висновки**

Результати роботи передбачається використати при створенні представництва України в глобальній мережі світового співтовариства педагогів-новаторів з метою запровадження в освітню практику кращих методик навчання з використанням IKT.